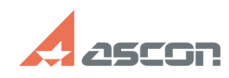

## При сохранении УГО пропадает[..] **При сохранении УГО пропадает[..]** 07/16/2024 11:37:03

## **FAQ Article Print**

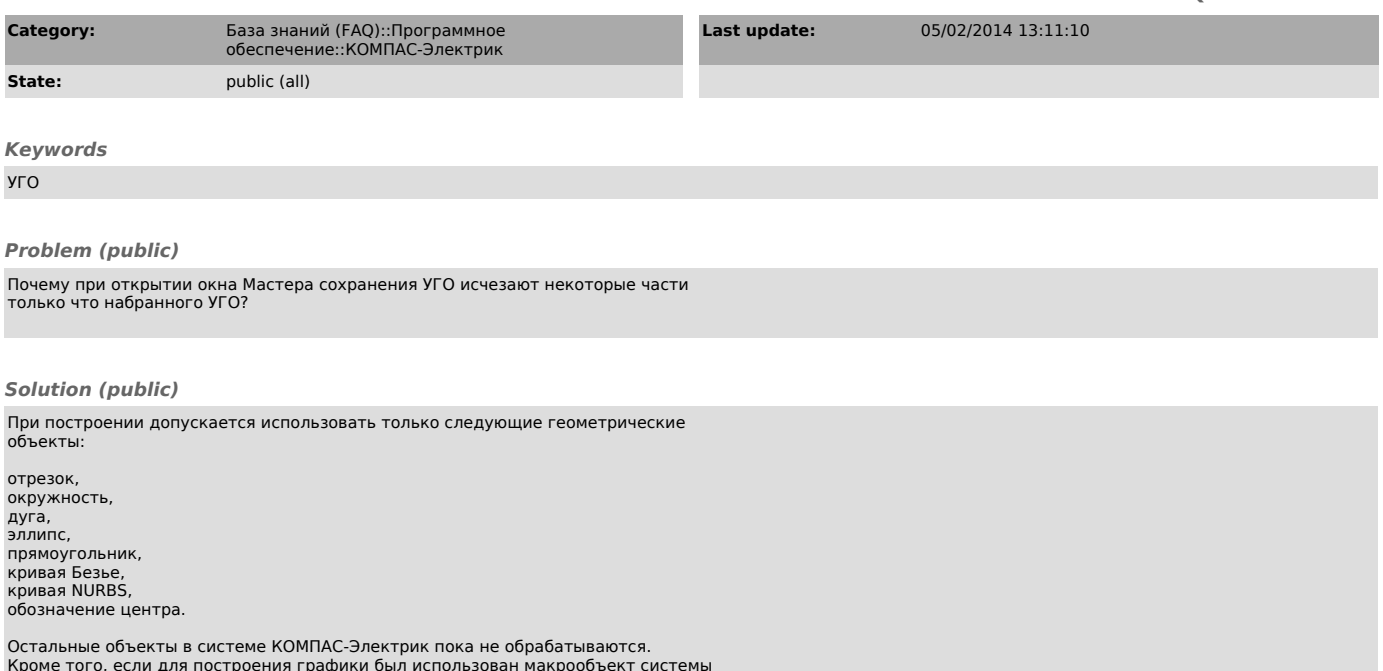

Кроме того, если для построения графики был использован макрообъект системы КОМПАС, то перед сохранением его нужно разрушить.